```
Gegeben sind die Strings 
      my $string1 = 'xaver'; 
und my $string2 = 'zeppelin';
```
Außerdem sind die folgenden 2 Listen gegeben:

 my @liste1 = ('anton', 'bert', 'caesar', 'detlef'); my @liste2 = ('fred', 'gustav');

**1.** Geben Sie für die folgenden print-Anweisungen die Ausgaben an:

```
print $listel[2], "\n"; # 1
print $liste2[0], "\n"; \qquad \qquad \qquad \frac{1}{2} my $anzahl = @liste1; print $anzahl, "\n"; # 3
print scalar @liste2, "\n\r"; \# 4
```
Sie haben in den letzten Stunden folgenden Operationen für Listen kennen gelernt:

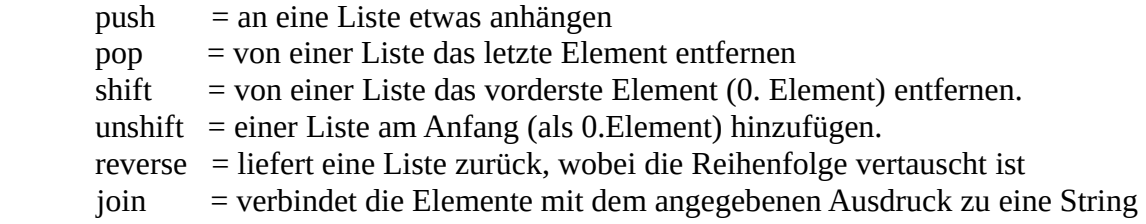

**2.** Geben Sie für die folgenden Anweisungen an, welche Elemente in der verwendeten Liste sind. **Hinweis1:** alle Anweisungen auf dieser Seite gehören zusammen und stellen ein Programm dar! **Hinweis2:** jeder Name beginnt mit einem anderen Buchstaben. Sie brauchen deshalb nur die Anfangsbuchstaben anzugeben!

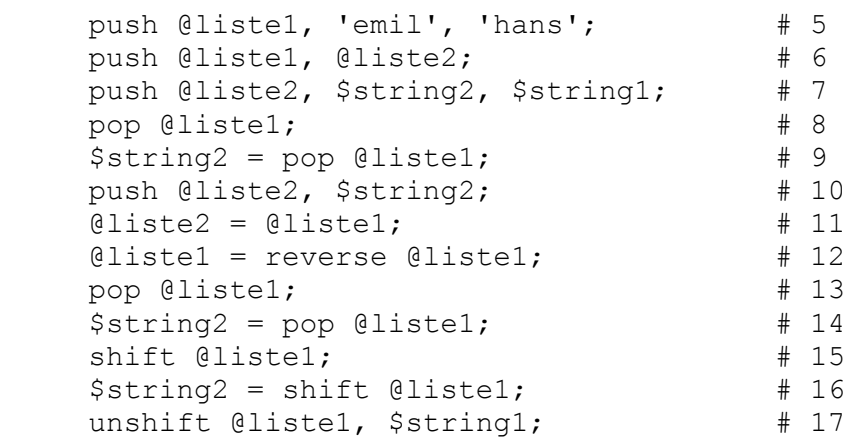

**3.** a) Kommentieren Sie das folgende Programmfragment:

```
 foreach my $element (@liste1) { # 18
 print $element, ' ';    # 19
 }
 print "\n";
print join(' ', @liste1), "\n"; \# 20
```
b) Geben Sie an, wie die Ausgabe aussieht. Wodurch unterscheiden sich die beiden Ausgaben?